# **Szczegółowe Warunki Promocji**

## **"No Limits"**

## **1. Ogólne warunki Promocji:**

- **1.1.** Promocja trwa od dnia 14.04.2011 r. do 31.12.2011 r;
- **1.2.** Zastrzegamy prawo do skrócenia czasu obowiązywania Promocji;
- **1.3.** Z Promocji może skorzystać wyłącznie Nowy Abonent będący Konsumentem w rozumieniu Ustawy z dnia 16 lipca 2004 r. Prawo Telekomunikacyjne
- (art. 2 ust. 18 Ustawy Prawo Telekomunikacyjne);
- **1.4.** Wszystkie ceny podane w dokumencie są cenami brutto.

## **2. Definicje:**

2.1. Usługa Internetowa (Internet) – usługa stałego dostępu do internetu wraz z opcjami Bezpieczny Internet i Wirtualny Dysk; realizowana w technologii BSA, LLU, CU, WiMAX;

## **Komentarz:**

## Wraz z aktywacją Usługi Internetowej jednocześnie włączamy dwie opcje – Bezpieczny Internet oraz Wirtualny Dysk.

- **2.2.** Usługa Telefoniczna (Telefon) usługa głosowa realizowana w oparciu o technologię WLR, LLU, CU, WiMAX;
- **2.3.** Usługa Mobilny Internet (Mobilny Internet) usługa dostępu do internetu poprzez sieć UMTS operatora P4 Sp. z o.o. W przypadku zakupu Usługi Mobilny Internet bez Usługi Internetowej, aktywowana jest także opcja Bezpieczny Internet;
- **2.4.** Pakiet Usługa Telefoniczna w Taryfie Non Stop lub Non Stop Świat wraz z Usługą Internetową w wariancie MAX (lub w wariancie do 1 Mbit/s w przypadku technologii WiMAX) świadczone na tej samej linii telefonicznej;
- **2.5.** BSA Usługa Internetowa świadczona przez Operatora na łączu Telekomunikacji Polskiej SA w oparciu o Bitstream Access;
- **2.6.** WLR Usługa Telefoniczna realizowana przez Operatora w oparciu o hurtowy zakup abonamentu realizowana na łączu Telekomunikacji Polskiej SA;
- **2.7.** LLU Usługa Internetowa i/lub Usługa Telefoniczna świadczone przez Operatora na łączu Telekomunikacji Polskiej SA poprzez dostęp do lokalnej pętli abonenckiej.
- **2.8.** CU Usługa Internetowa i/lub Usługa Telefoniczna świadczone z wykorzystaniem łącz Operatora opartych na technologii miedzianej;
- **2.9.** WiMAX Usługa Internetowa i/lub Usługa Telefoniczna świadczone z wykorzystaniem łącz Operatora opartych na technologii radiowej;  **2.10.** Nowy Abonent – użytkownik, który w okresie trwania Promocji nie był Stroną Umowy o świadczenie Usługi Internetowej lub Usługi Telefonicznej we wskazanej lokalizacji; zastrzeżenie to dotyczy również najbliższych członków rodziny Nowego Abonenta;
- **2.11.** Operator Netia SA, z siedzibą w Warszawie przy ul. Poleczki 13, 02-822 Warszawa, zarejestrowana w Sądzie Rejonowym dla m.st. Warszawy, Sąd Gospodarczy, XIII Wydział Krajowego Rejestru Sądowego pod numerem KRS 0000041649, o kapitale zakładowym w wysokości 390 374 610 PLN opłaconym w całości, NIP 526-02-05-575, REGON 011566374;
- **2.12.** Pozostałe terminy pisane wielką literą mają znaczenie określone w Regulaminie Świadczenia Usług przez Spółki Grupy Netia.

#### **3. Usługi dostępne w ramach Promocji:**

- **3.1.** W ramach niniejszej Promocji oferujemy następujące Usługi:
	- **3.1.1** Usługę Telefoniczną z taryfą Non Stop lub Non Stop Świat (brak możliwości zakupu samodzielnej Usługi Telefonicznej w technologii LLU);
	- **3.1.2** Usługę Internetową w wariancie MAX, w przypadku technologii WiMAX w wariancie do 1 Mbit/s;
		- **3.1.3** Usługę Mobilnego Internetu w wariancie 2 GB lub 4 GB;

#### **Komentarz:**

Usługa Internetowa w wariancie MAX oznacza maksymalnie osiągalną prędkość łącza, która gwarantuje stabilne korzystanie z Usługi; dla technologii BSA maksymalna prędkość zostanie osiągnięta w terminie do 30 dni od chwili aktywacji Usługi.

 **3.2.** Brak możliwości technicznych Operatora do świadczenia Usług w lokalizacji wskazanej w Umowie, powoduje, iż Umowa nie może zostać zawarta, a jeśli Umowę zawarto, spowoduje jej rozwiązanie.

#### **4. Opłaty abonamentowe:**

- **4.1.** W ramach niniejszej Promocji obniżamy opłaty abonamentowe za korzystanie z Usług zgodnie z tabelami poniżej;
- **4.2.** W przypadku wyboru faktury w formie elektronicznej (e-faktury) udzielamy dodatkowego rabatu na abonament za Usługę Internetową oraz Usługę Mobilny Internet w wysokości 5 zł w każdym Okresie Rozliczeniowym korzystania z e-faktury zgodnie z tabelami poniżej;

#### **Komentarz:**

e–faktura, którą wystawia Operator stanowi dokument księgowy, który ma taką samą wartość jak faktura w wersji papierowej.

W przypadku rezygnacji z e-faktury nie będziemy udzielali rabatu w wysokości 5 zł na abonament za Usługę Internetową oraz Usługę Mobilny Internet.

 **4.3.** Dla usług świadczonych w technologii CU/LLU/WiMAX opłaty abonamentowe wynoszą:  **4.3.1.** W przypadku Pakietu:

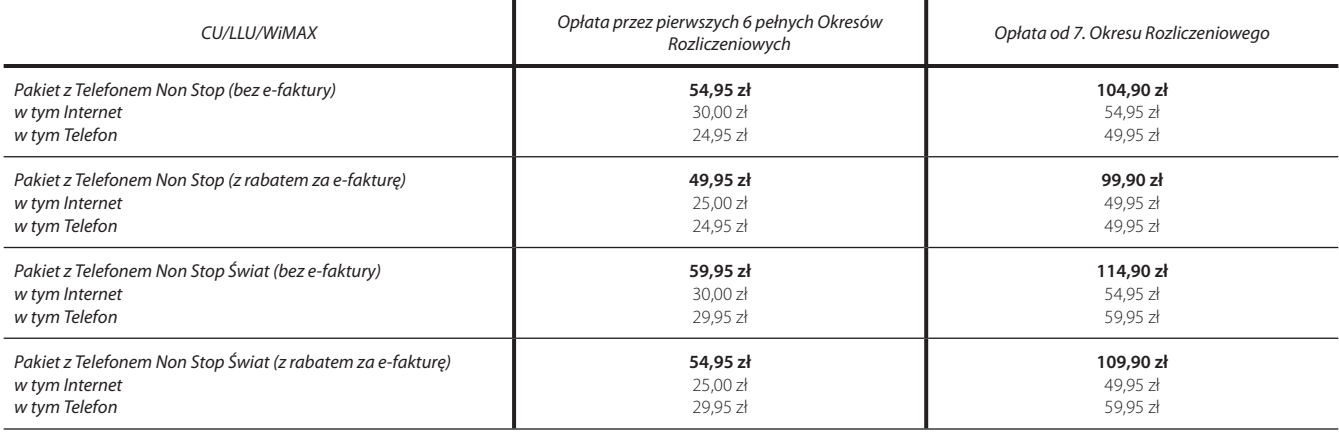

 **4.3.2.** W przypadku Usługi Internetowej:

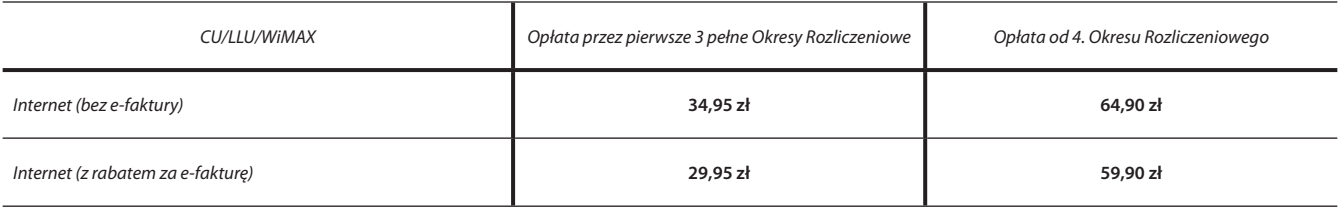

 **4.3.3.** W przypadku Usługi Telefonicznej:

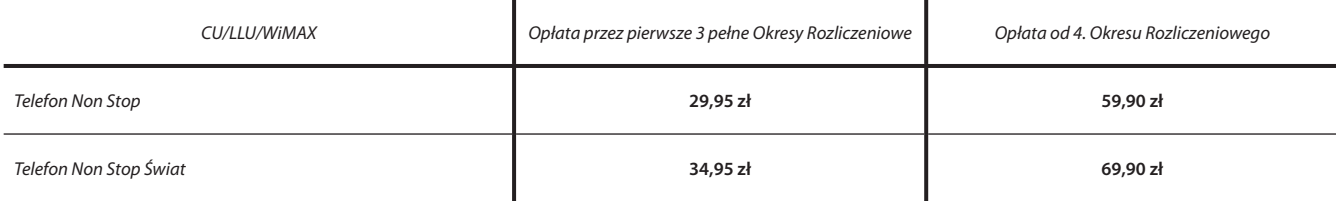

 **4.4.** Dla Usług świadczonych w technologii BSA/WLR opłaty abonamentowe wynoszą:  **4.4.1.** W przypadku Pakietu:

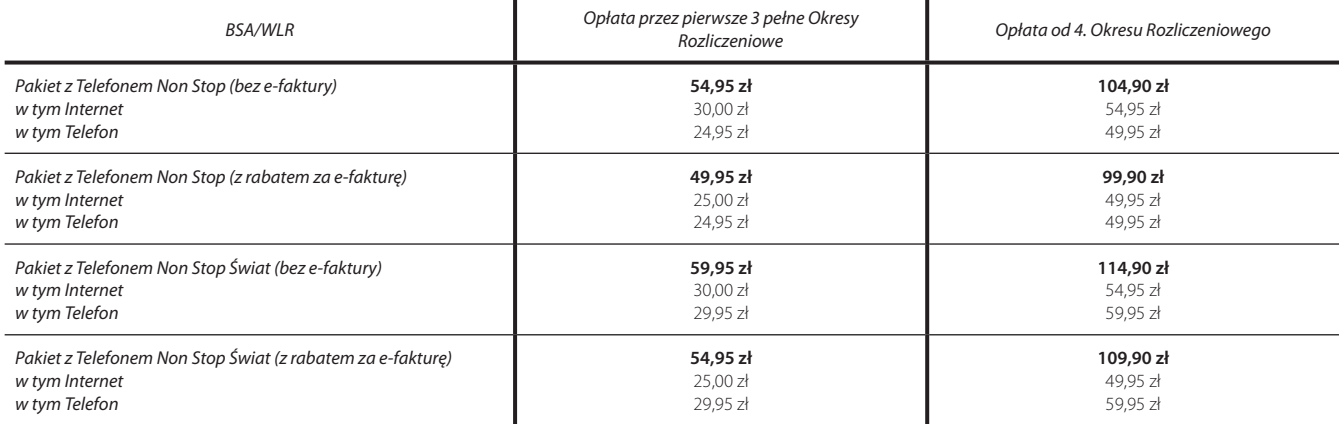

**4.4.2.** W przypadku Usługi Internetowej:

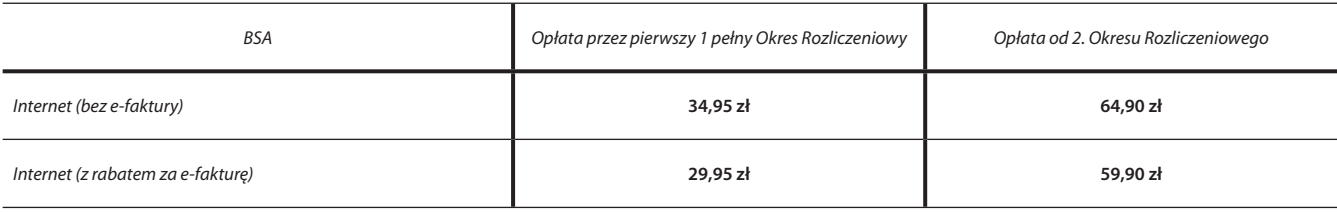

 **4.4.3.** W przypadku Usługi Telefonicznej:

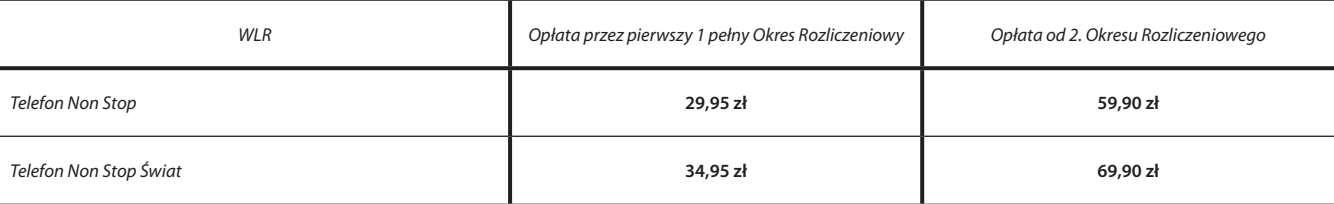

 **4.5.** Dla Usługi Mobilny Internet opłaty abonamentowe wynoszą:

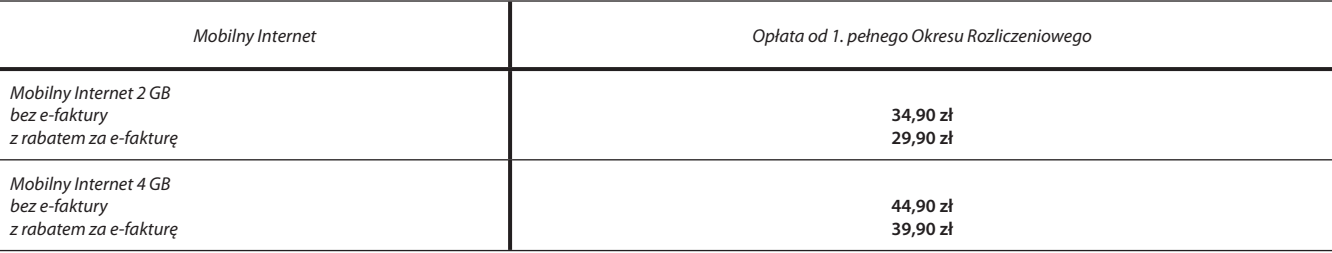

 **4.6.** Opłaty abonamentowe za korzystanie z opcji dodatkowych wynoszą:

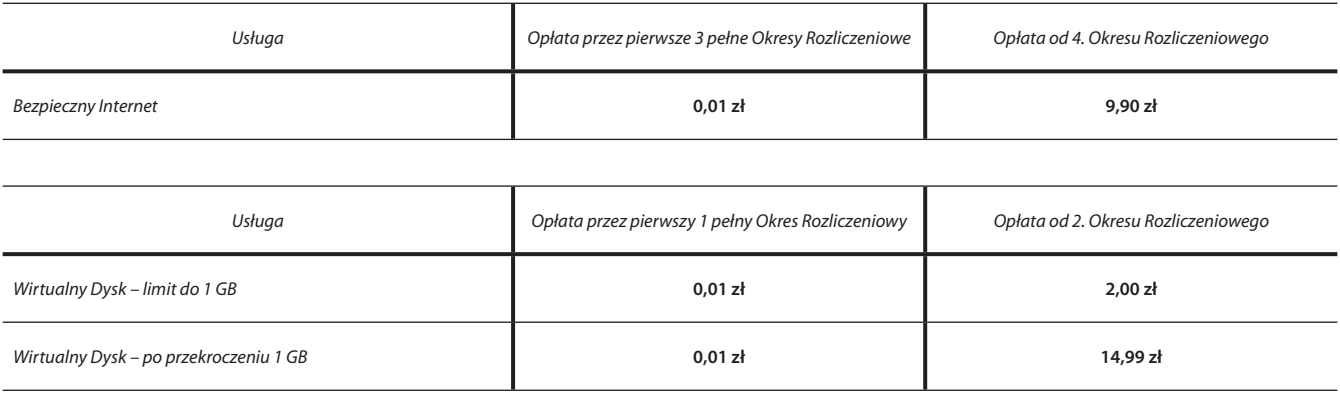

**Komentarz:**

Opłaty za nasze Usługi naliczamy w miesięcznych Okresach Rozliczeniowych, które nie muszą pokrywać się z miesiącem kalendarzowym. Okres rozliczeniowy wskazany jest na fakturze.

Opłata za pierwszy niepełny Okres Rozliczeniowy jest naliczana proporcjonalnie.

## **5. Opłaty Aktywacyjne**

Opłatę za aktywację Usługi naliczamy z dołu w momencie rozwiązania Umowy bądź zmiany na inną ofertę promocyjną, wysokość opłaty będzie malała po każdym pełnym Okresie Rozliczeniowym o stałą kwotę zgodnie z poniższą tabelą; opłata zmniejszy się maksymalnie do kwoty 0,01 zł i wówczas zostanie naliczona na kolejnym Rachunku.

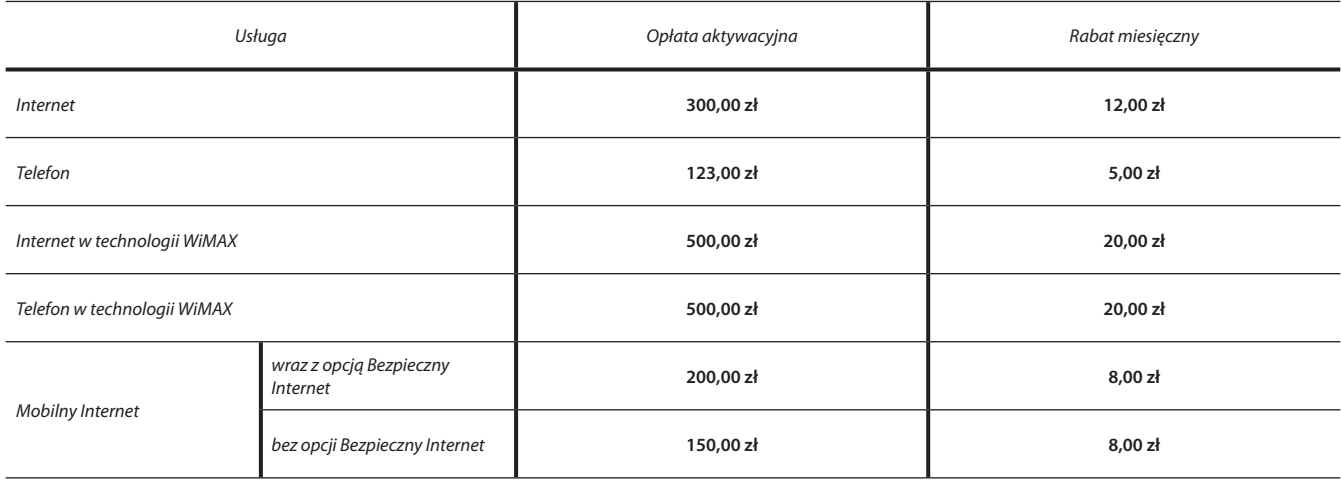

#### **Komentarz:**

Przykładowo, w przypadku Usługi Internetowej, wysokość opłaty aktywacyjnej wynosi 300 zł. Opłatę naliczymy za cały okres świadczenia Usługi dopiero w momencie, gdy osiągnie kwotę minimalną 0,01 zł lub, gdy przed tym czasem nastąpi rezygnacja z korzystania z Usługi Internetowej lub zmiana oferty promocyjnej na inną. Po każdym Okresie Rozliczeniowym korzystania z Usługi Internetowej opłata ta jest pomniejszana o 12 zł. Tzn. jeśli korzystano z naszej Usługi przez 1 Okres Rozliczeniowy i zrezygnowano z Usługi, opłata wyniesie 288 zł, jeśli korzystano przez 2 Okresy Rozliczeniowe wyniesie ona 276 zł itd. Po 25 Okresach Rozliczeniowych korzystania z Usługi opłata aktywacyjna zmaleje do kwoty 0,01 zł i w takiej wysokości zostanie naliczona na Rachunku.

## **6. Pozostałe opłaty**

 **6.1.** Miesięczna opłata za utrzymanie łącza w wysokości 30 zł (dotyczy wyłącznie technologii LLU i BSA);

#### **Komentarz:**

Zgodnie z Cennikiem dla Usługi Internetowej w przypadku posiadania Usługi Internetowej i braku na tym samym łączu Usługi Telefonicznej (świadczonej przez Operatora lub innego dostawcę), będziemy co miesiąc naliczać opłatę za utrzymanie łącza w wysokości 30 zł.

 **6.2.** Jednorazowa opłata za aktywację łącza nieaktywnego w technologii LLU w wysokości 150 zł.

#### **Komentarz:**

Zgodnie z Cennikiem Usługi Internetowej w przypadku technologii LLU, w przypadku braku jakichkolwiek Usług świadczonych na łączu we wskazanej lokalizacji, pobieramy opłatę za aktywację łącza w wysokości 150 zł. Opłata zostanie naliczona na pierwszym Rachunku. Opłata ta jest pobierana niezależnie od opłaty aktywacyjnej za Internet.

## **7. Opłaty za Urządzenia**

W przypadku zakupu Usługi Internetowej z wyjątkiem technologii WiMAX lub Usługi Mobilny Internet oferujemy możliwość zakupu w obniżonej cenie urządzeń umożliwiających korzystanie z naszych Usług, urządzenia są dostępne do wyczerpania zapasów.

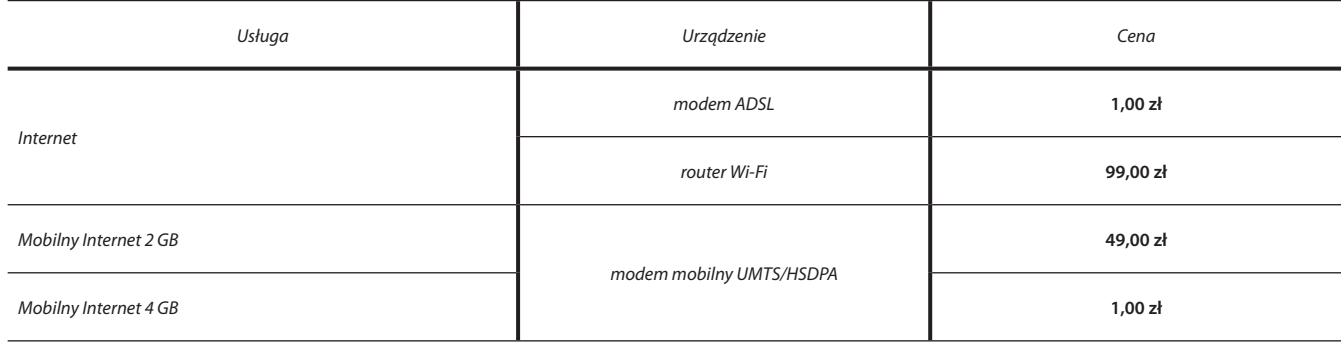